# About the Beamer class in presentation making

A. B. Arthur<sup>1</sup> J. Doe<sup>2</sup>

<sup>1</sup>Faculty of Physics Very Famous University

<sup>2</sup>Faculty of Chemistry Very Famous University

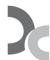

Very Large Conference, April 2014

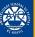

## Table of Contents

1 First section

2 Second section

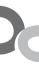

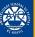

### **Table of Contents**

1 First section

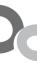

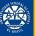

This is a text in second frame. For the sake of showing an example.

• Text visible on slide 1

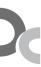

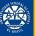

This is a text in second frame. For the sake of showing an example.

- Text visible on slide 1
- Text visible on slide 2

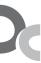

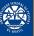

This is a text in second frame. For the sake of showing an example.

- Text visible on slide 1
- Text visible on slide 2
- Text visible on slides 3

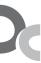

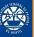

This is a text in second frame. For the sake of showing an example.

- Text visible on slide 1
- Text visible on slide 2
- Text visible on slide 4

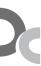

In this slide

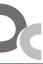

In this slide the text will be partially visible

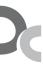

In this slide the text will be partially visible And finally everything will be there

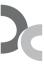

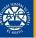

## **Table of Contents**

2 Second section

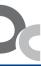

**About Beamer** 

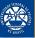

In this slide, some important text will be highlighted because it's important. Please, don't abuse it.

#### Remark

Sample text

#### Important theorem

Sample text in red box

#### Examples

Sample text in green box. The title of the block is "Examples".

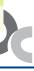

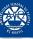

#### Two-column slide

This is a text in first column.

$$E = mc^2$$

- First item
- Second item

This text will be in the second column and on a second tought this is a nice looking layout in some cases.

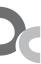